## 申請を取り下げる方法

**(※ご確認ください)**

• **申請の取下げは申請期間中しかできません。**申請期間終了後に申請課題の取下げを希 望する場合、後述の問い合わせから共同利⽤係へご連絡ください。

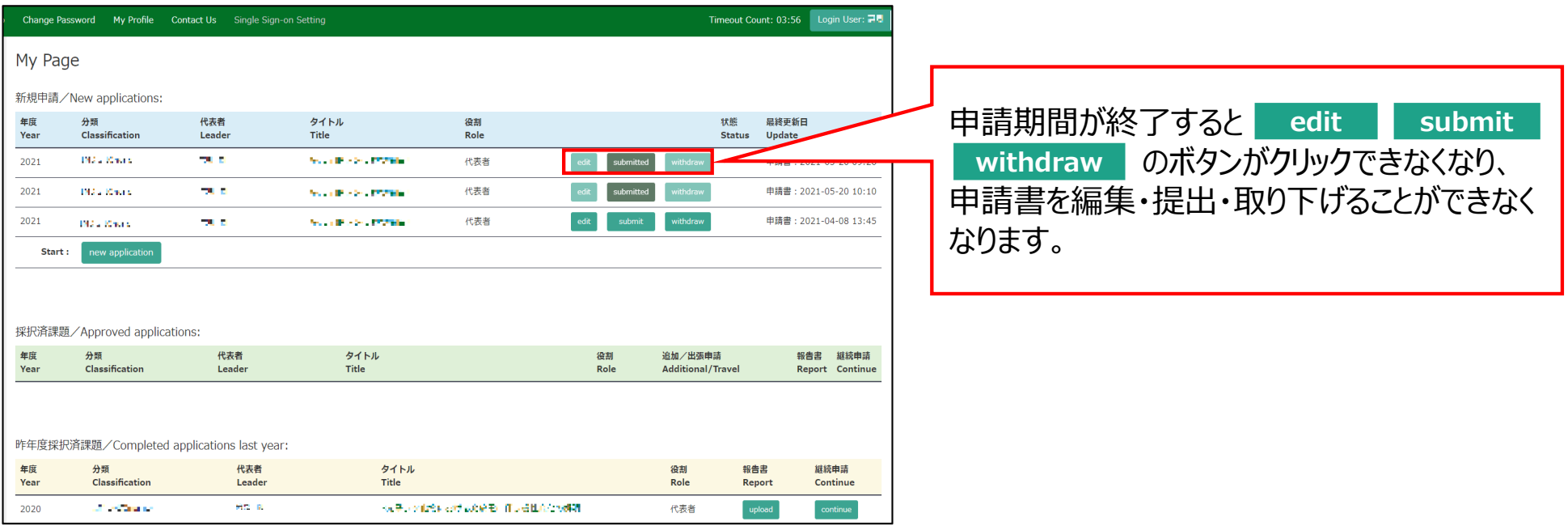

## **申請書を取り下げる⽅法**

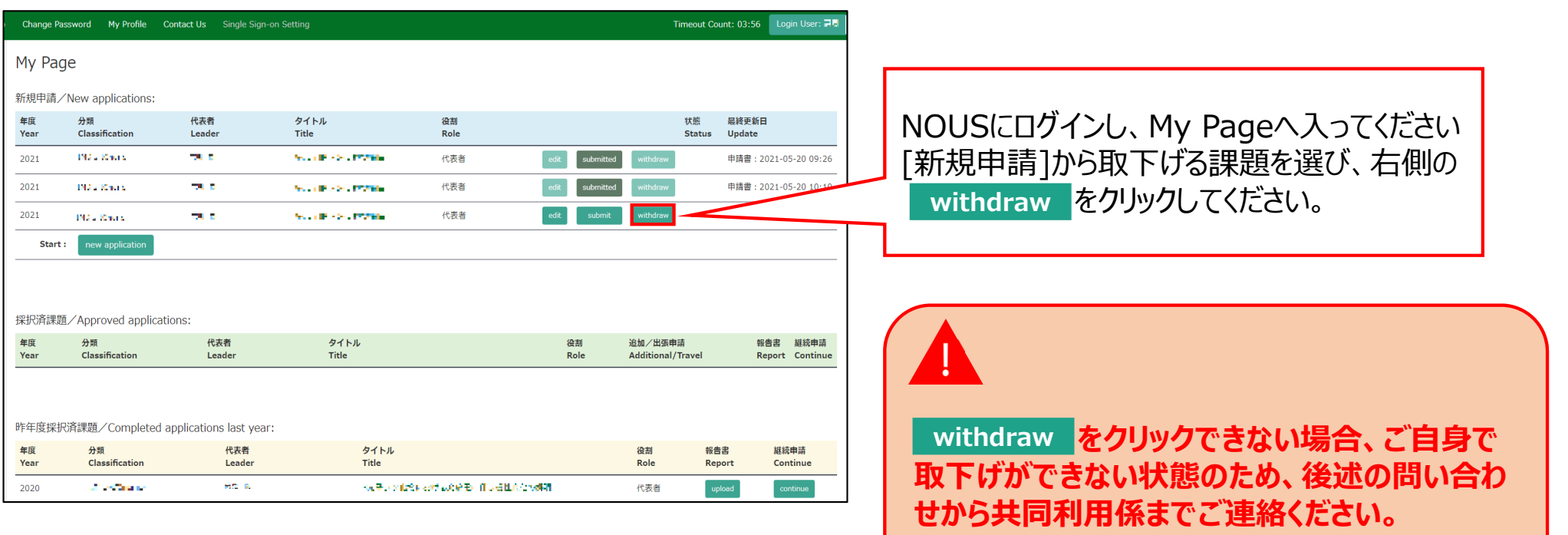

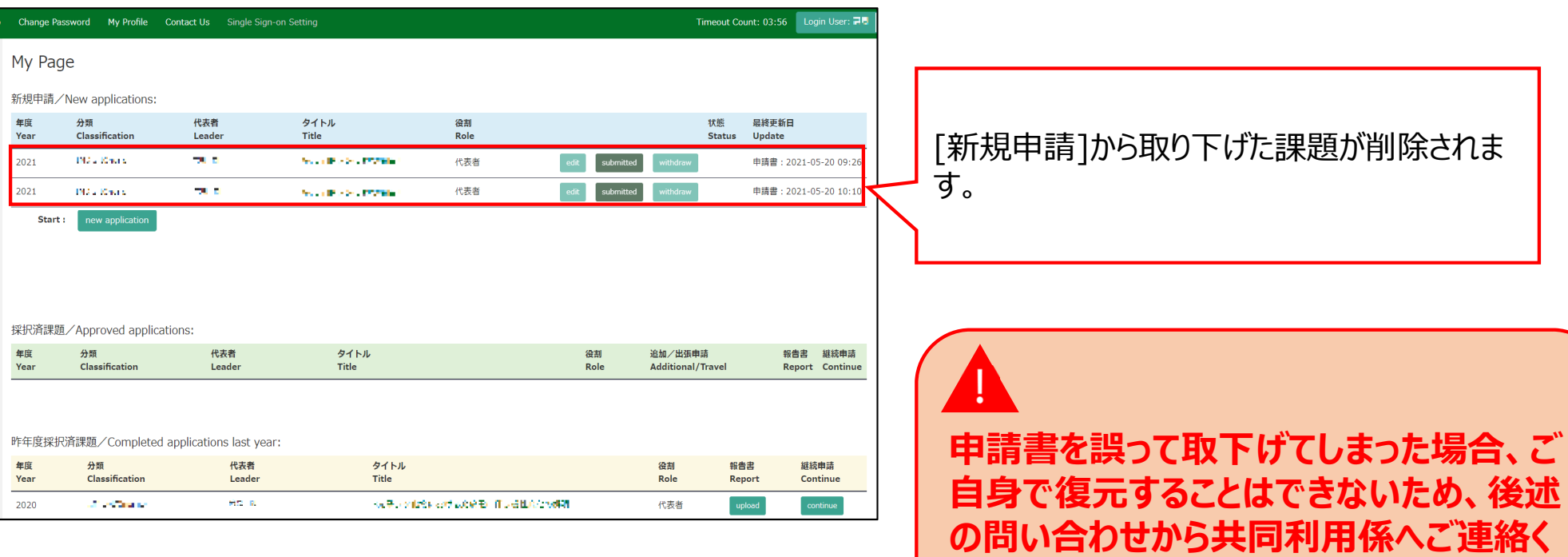

**ださい。**

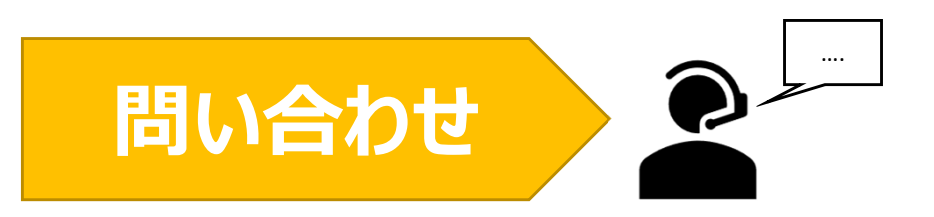

**NOUSの操作についてご不明点等ございます場合、下記問い合わせ先までお知らせください。**

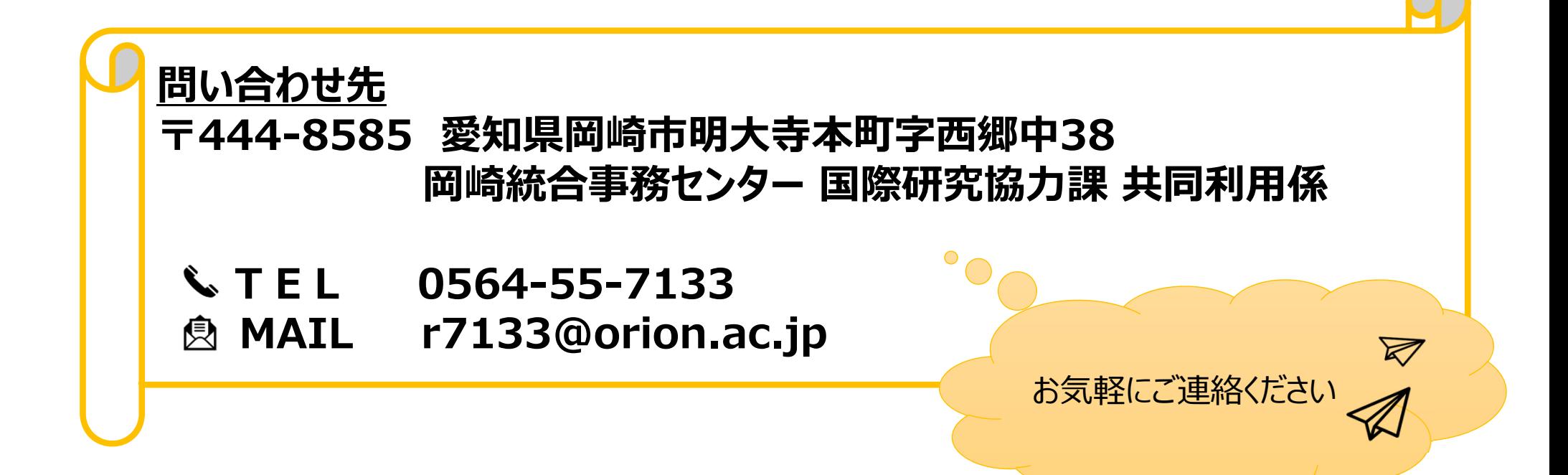